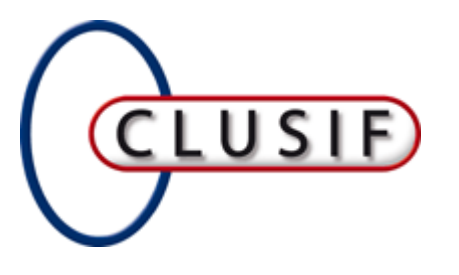

## Quand Monsieur SOC rencontre Monsieur CARTO

**« L'ignorance est mère de tous les maux », Rabelais (1564)**

**Jean OLIVE** (*jean.olive@cgi.com* - 06 74 33 29 42)

Thibault CHEVILLOTTE ([Thibault.chevillotte@cgi.com](mailto:Thibault.chevillotte@cgi.com) 06 13 04 33 94)

**CGI** Business Consulting

#### Besoins du SOC

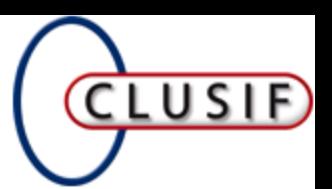

Analyser et traiter les évènements de sécurité

- Détecter des anomalies à partir des évènements
- Qualifier les anomalies en incidents de sécurité
- Réagir à ces incidents
	- Circonscrire le problème
	- **☆ Qualifier les impacts**
	- $\dots$ **Restaurer**
	- **Eviter la récurrence**
- Mais aussi
- Présenter un état des lieux de la sécurité sur la base d'indicateurs
- Assurer la cohérence des mesures

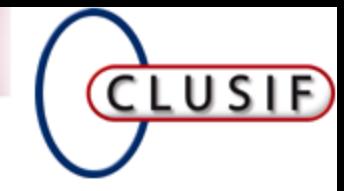

#### Deux approches **Technique** Inventaire technique **Logiciels** Fonctionnelle Métiers Processus Services

#### Catalogue d'applications

CLUSIF > Conférence > CCI Paris 14 octobre 2014 3

**CGI** 

**Business Consulting** 

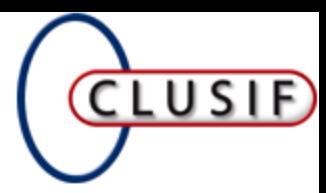

# Vision des points d'accès

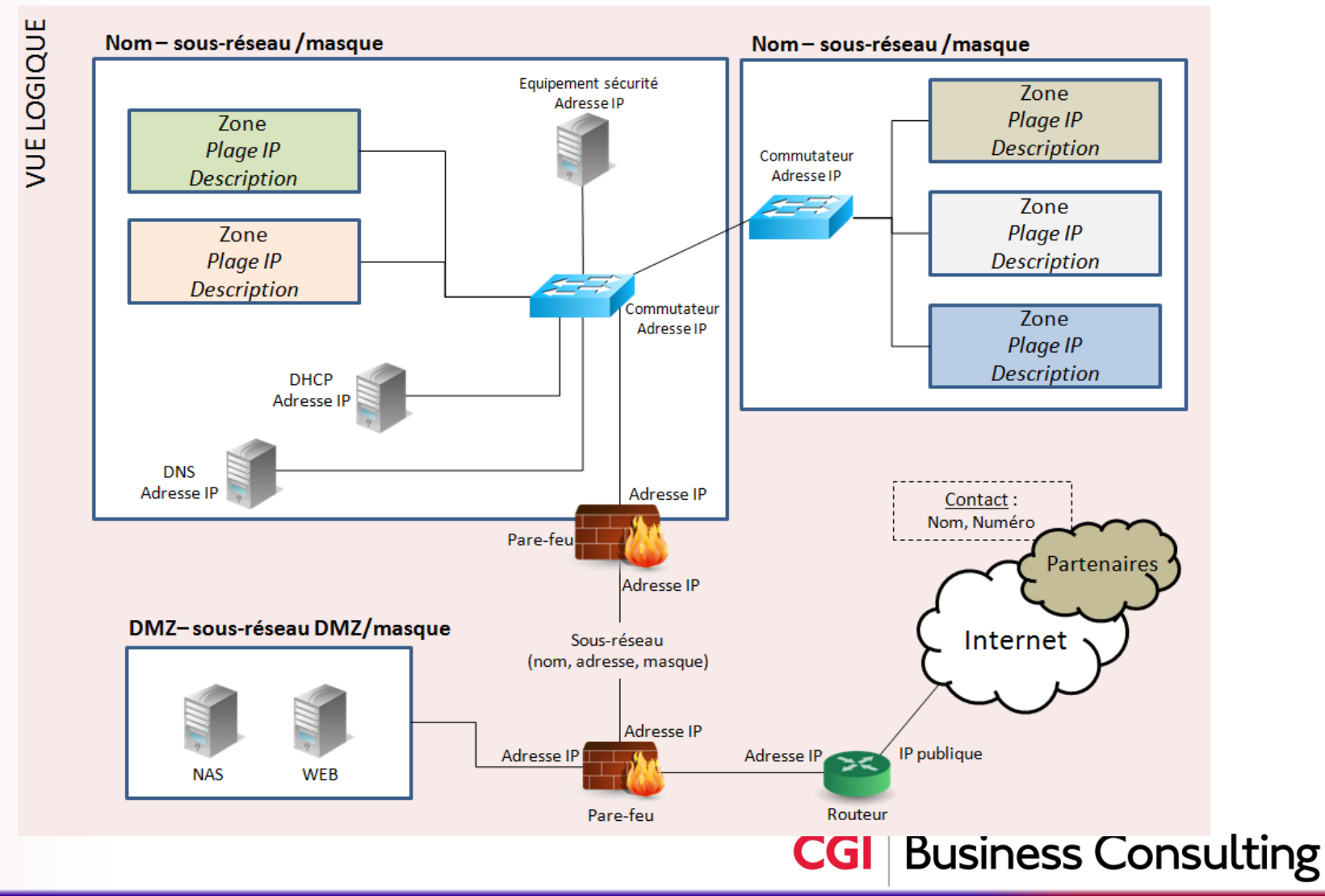

CLUSIF > Conférence > CCI Paris 14 octobre 2014 4

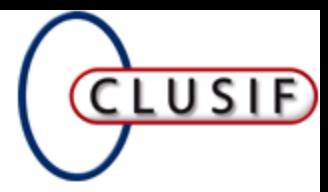

# Vision des domaines AD

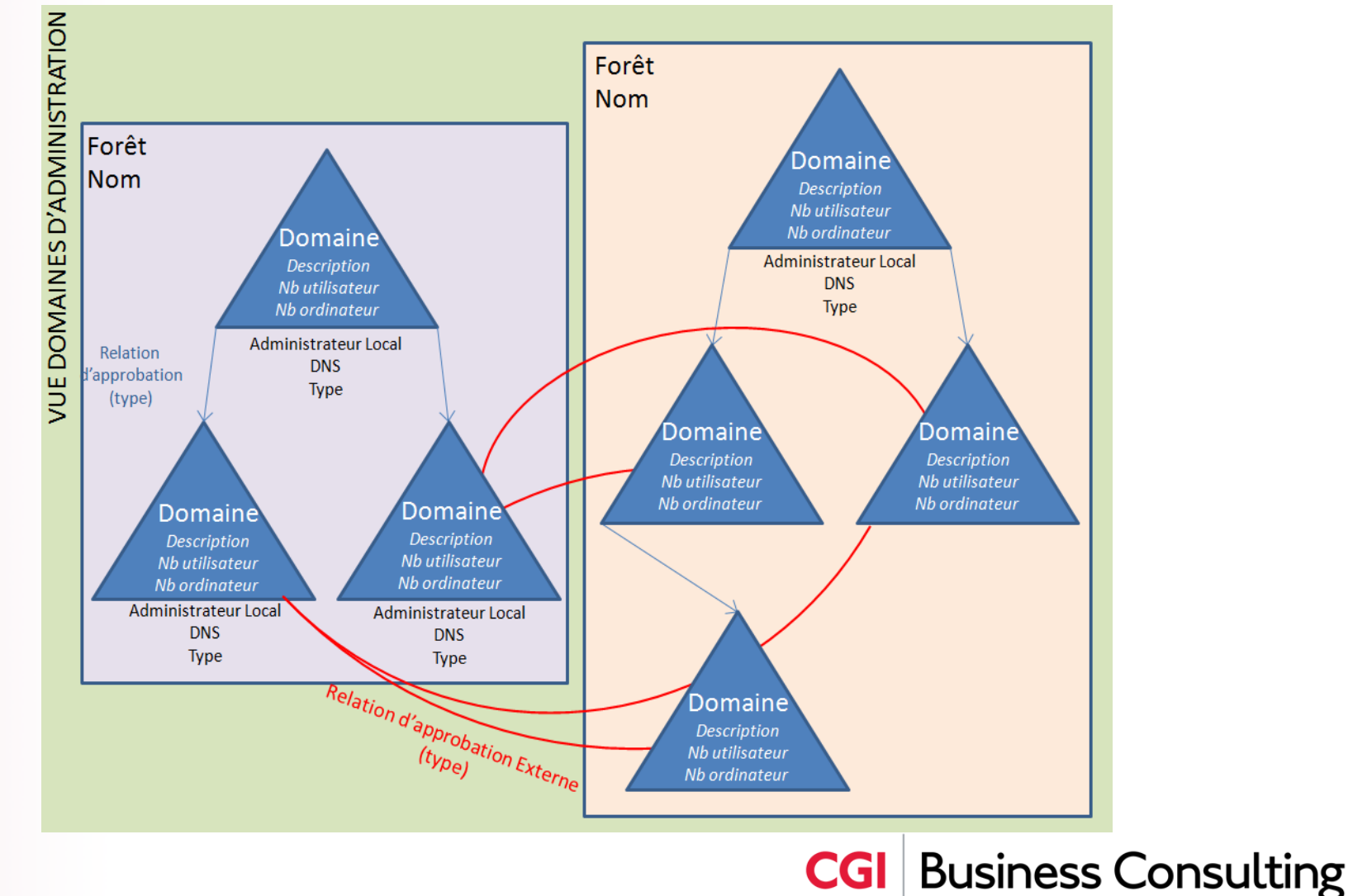

L'INFORMATION FRANCAIS ăQ **SECURITE**  $\Delta$ ЪË CLUB

CLUSIF > Conférence > CCI Paris 14 octobre 2014 5

# Modélisation par couche

- Inventaires des objets
- **Schémas**
- **Liens**

L'INFORMATION FRANCAIS

ĔΕ

**SECURITE** 

₹

ш  $\overline{\square}$ 

CLUB

CCU : Cadre Commun d'Urbanisation de l'Etat – DISIC – 2012 -

*[https://references.modernisation.gouv.fr](https://references.modernisation.gouv.fr/)*

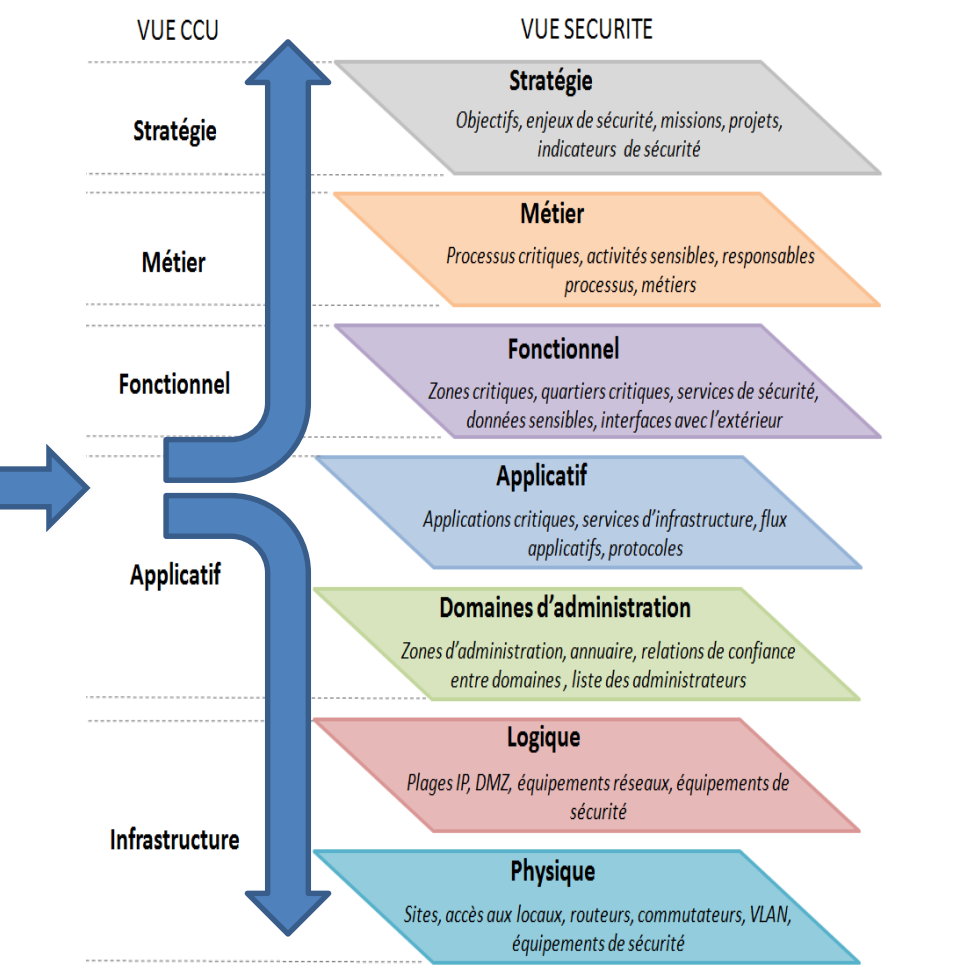

**CGI** 

CLUSIF > Conférence > CCI Paris 14 octobre 2014 6

**Business Consulting** 

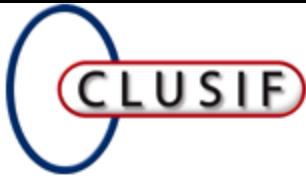

#### Modélisation des liens **Vue Fonctionnelle** Secteur Fonctionnalité fonctionnel critique critique  $\Lambda_{*}$  $\wedge_{1.}$ \* Implémente Couvre fonctionnellement **Vue Applicative** Domaine Application Met à disposition Service sensible applicatif applicatif  $\blacktriangleright$  1 Est  $1$ **Message** Se décompose Echange Echange composé **Bloc** applicatif Module Se compose de Appartient à Vue Domaines d'administration Zone d'administration Est déployé sur Vue Logique Serveur logique

CLUSIF > Conférence > CCI Paris 14 octobre 2014 7

nsulting

# CLUB DE LA SECURITE DE L'INFORMATION FRANCAIS Par où commencer ? **Périmètre**

- Niveau d'abstraction
- Nombre de liens

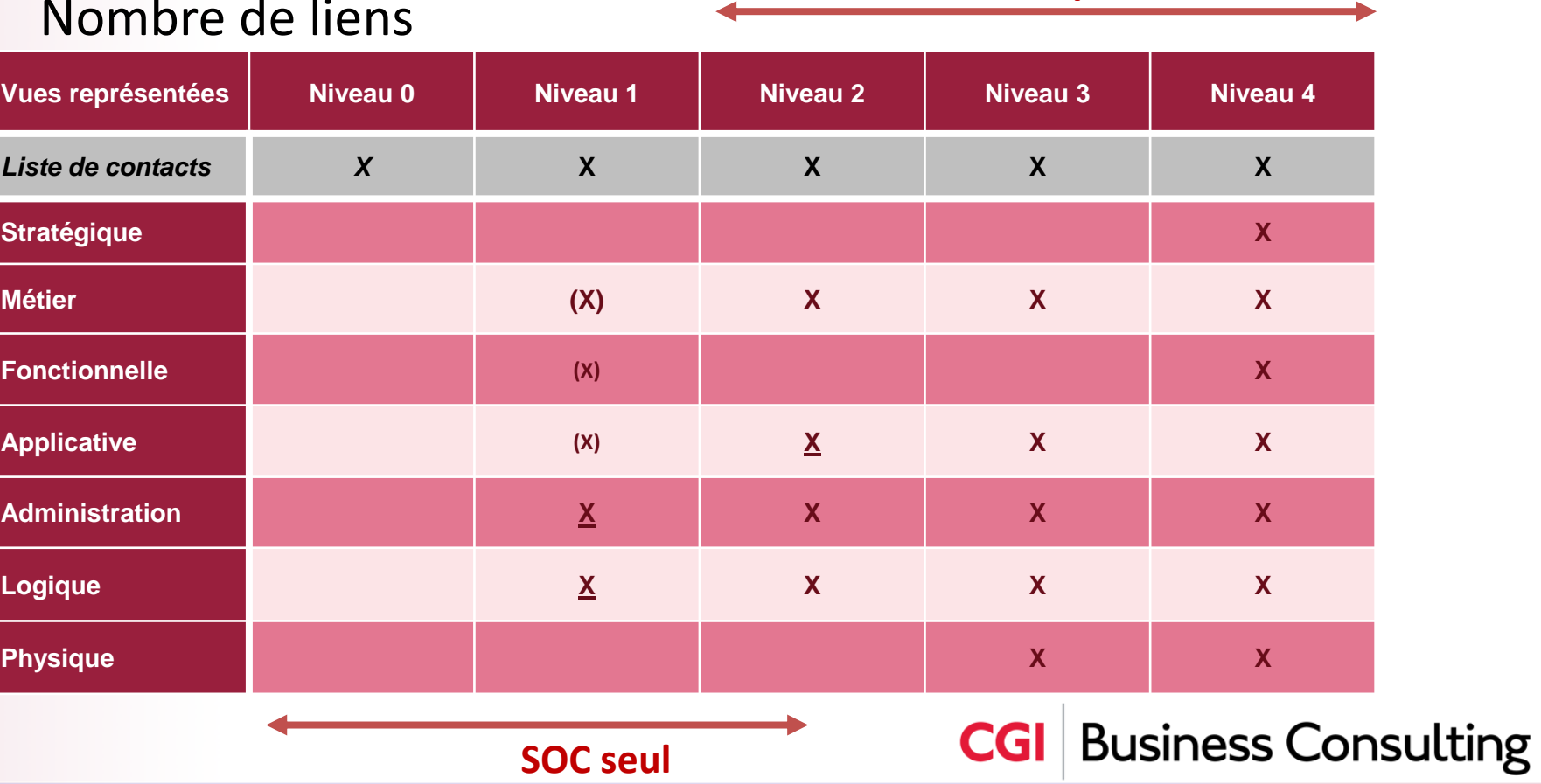

**Liens de dépendance**

# **CLUSIF**

### Au minimum …

- Annuaire des contacts
- Biens critiques
- Points d'accès externes
- Domaines d'administration

#### La cartographie doit permettre de …

- Positionner les sources de logs et les collecteurs
- Qualifier un incident et réagir
- Faire apparaître des indicateurs dans leur contexte